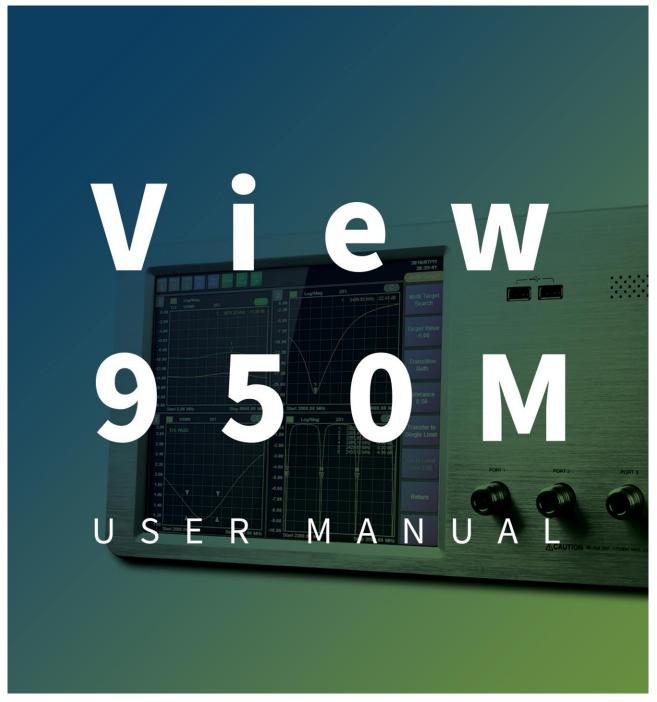

Revision 1.0

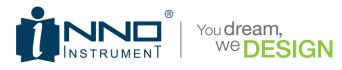

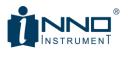

# TABLE OF CONTENTS

| 1. | GENI  | ERAL INFORMATION                               | 4   |
|----|-------|------------------------------------------------|-----|
| 1  | .1. [ | Description                                    | 5   |
|    | 1.1.1 | . Key Measurements                             | . 5 |
|    | 1.1.2 | . Key Features                                 | . 5 |
| 1  | .2. 1 | The Layout of VIEW900                          | 6   |
| 2. | INST  | RUMENT OVERVIEW                                | 8   |
| 2  | .1. F | RONT                                           | 9   |
| 2  | .2. F | Rear                                           | 9   |
| 2  | .3. 9 | SPECIFICATIONS                                 | 10  |
| 3. | MEN   | U DESCRIPTIONS                                 | 12  |
| 3  | .1. 1 | MAIN WINDOW DESCRIPTION                        | .13 |
| 3  | .2. 1 | MEASURE                                        | 16  |
| 3  | .3. 9 | STIMULUS                                       | 18  |
|    | 3.3.1 | . STIMULUS CHANGE ORDER                        | 18  |
| 3  | .4. 9 | SCALE                                          | 19  |
|    | 3.4.1 | . Scale Change Order                           | 20  |
| 3  | .5. 9 | Sweep                                          | 21  |
|    | 3.5.1 | . External Trigger Setup                       | 21  |
| 3  | .6. [ | Display                                        | 22  |
|    | 3.6.1 | NUM OF TRACE & WINDOWS ICON                    | 23  |
| 3  | .7. 1 | Marker                                         | 23  |
|    | 3.7.1 | . Marker Setup & Moving                        | 25  |
| 3  | .8. ( | CALIBRATION                                    | 26  |
| 3  | .9. L | -IMIT                                          | 26  |
|    | 3.9.1 | . LIMIT DISPLAY ACCORDING TO EACH MENU SETTING | 27  |
| 3  | .10.  | Тгасе                                          | 29  |
|    | 3.10. | 1. TRACE – DATA & MEM DISPLAY                  | 30  |

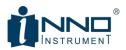

| 3.11.     | Save                                  | 31 |
|-----------|---------------------------------------|----|
| 3.11.1.   | SLOT SAVE                             |    |
| 3.11.2.   | SAVE FILE TYPE                        |    |
| 3.12.     | LOAD                                  | 34 |
| 3.12.1.   | SLOT LOAD                             | 35 |
| 3.12.2.   | File LOAD                             |    |
| 3.13.     | System                                | 38 |
| 3.13.1.   | LAN SETUP                             |    |
| 3.13.2.   | Upgrade                               |    |
| 3.13.3.   | INFORMATION                           |    |
| 4. TEST N | IETHOD                                | 42 |
| 4.1. CA   | LIBRATION PROCEDURE                   | 43 |
| 4.1.1.    | OSL CALIBRATION                       |    |
| 4.1.2.    | E-CAL CALIBRATION                     |    |
| 4.2. M    | JLTI TARGET TO SINGLE LIMIT PROCEDURE | 48 |
| 4.2.1.    | Multi Target Implementation Procedure |    |
| 4.2.2.    | Multi Target to Single Limit          | 50 |
| 5. WARR   | ANTY INFORMATION                      |    |

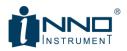

## **1. GENERAL INFORMATION**

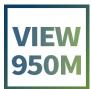

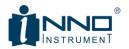

#### **1.1. DESCRIPTION**

With the development of mobile communication technology, frequency bands supported by smart phones keep increasing. Accordingly, the number of antennas mounted on mobile phones is increasing as well. Most of the antennas in smart phones or mobile phones are mounted on the rear cover. If you attach an antenna from the antenna manufacturer to the case, you will measure only the VSWR after mounting the case because you already use the antenna that has been tested.

When producing one mobile phone antenna, usually 4 to 6 antennas are tested. Therefore, if you want to produce it, you have to do 2 ~ 3 tests if you test with 2 port network, 1 ~ 2 if you use 4 port network. There is, of course, a conventional bench-type 4-port network, but it has too much specs to use on the production line. In other words, in production lines that want to measure simple VSWRs quickly, it is somewhat less competitive to produce using expensive 4 port networks. As competition intensified in smart phones, production costs have been reduced, and demand for products optimized for mobile phone antenna production has increased.

Inno-Instrument's VIEW950M is the right product to meet the needs of this market, and can be expanded to six ports if additional options are added on the base 4 port. It is optimized for VSWR measurements and includes the necessary functions in the mobile phone production line, allowing you to quickly and easily reset the measurement conditions as needed.

#### **1.1.1. KEY MEASUREMENTS**

- High resolution VSWR Measurements
- Simultaneous sweep of 4 ports shortens measurement time
- Optimized Multi Target function
- Convenient Limit Setting Function
- Jig stabilization time setting function

#### 1.1.2. KEY FEATURES

- Broadband Frequency Coverage : 5MHz to 6GHz
- Multi-Functions : VSWR, Return Loss
- Easy-To-Operate, Intuitive GUI
- 10.4" TFT color LCD, Touch Screen

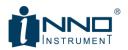

- Ext. For Jig Supply. DC 24V Out
- Jig Interface (32Pin)
- 19 "rack mountable

## 1.2. THE LAYOUT OF VIEW900

Image 3 types. Front photo, Rear photo, Top photo

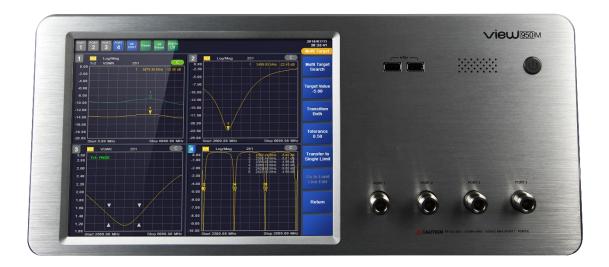

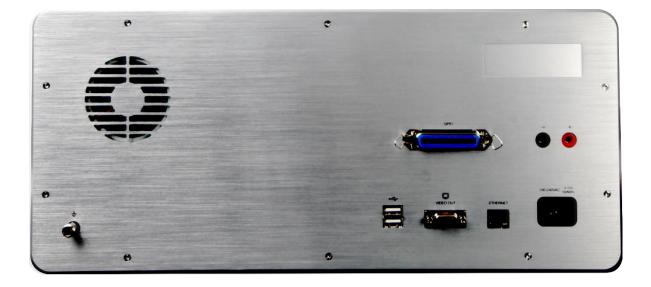

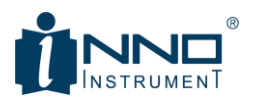

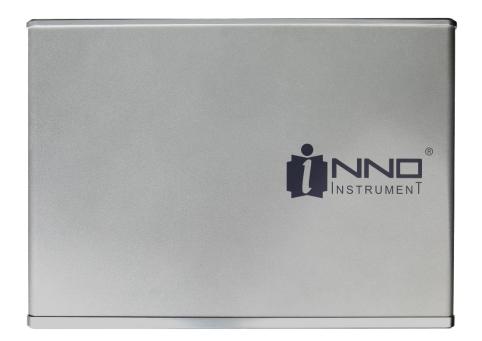

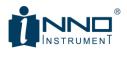

# 2. INSTRUMENT OVERVIEW

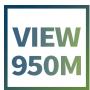

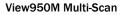

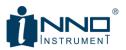

## 2.1. FRONT

The front of VIEW950M is shown below. There is a 10.4-inch LCD on the left and four N-type RF ports on the right. On the top right, there are two USB ports and a power button.

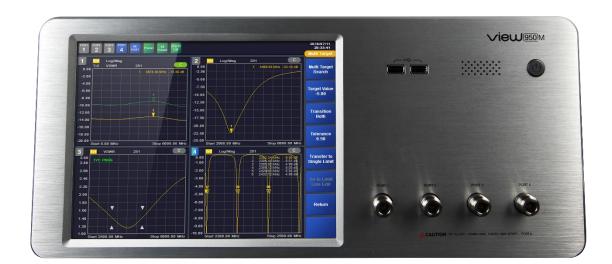

| ltems        | Quantity | Explanatikon                         |  |
|--------------|----------|--------------------------------------|--|
| LCD          | 1        | - 10.4" TFT Color LCD (Touch Screen) |  |
| RF Port      | 4        | - N-Type, 50Ω, Female                |  |
| USB          | 2        | - Туре-А                             |  |
|              |          | - USB 2.0, 500mA                     |  |
| Power Button | 1        | - One push on/off, Blue LED          |  |

### 2.2. REAR

The rear part is configured as shown below. The rear left has a FAN for heat dissipation and a terminal for grounding. On the right side, power and data related connectors are arranged.

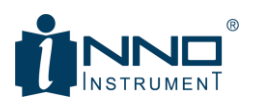

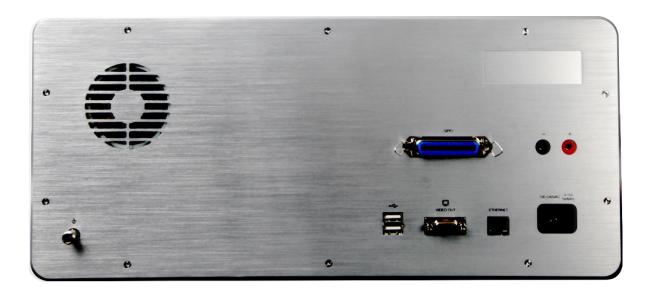

| Items              | Quantity | Contents                                                      |  |  |
|--------------------|----------|---------------------------------------------------------------|--|--|
| FAN                | 1        | - Operation when power is turned on by FAN for heat discharge |  |  |
| Ground             | 1        | - Terminals for ground connection                             |  |  |
| GPIO               | 1        | - 36 pin connector with interface for external jig connection |  |  |
| 24VDC              | 1        | - DC 24V power supply for external jig etc.                   |  |  |
| USB                | 2        | - Туре-А                                                      |  |  |
|                    |          | - USB 2.0, 480mA                                              |  |  |
| Video Out          | 1        | - RGB connector, Max 1920 X 1200@60Hz for LCD connection      |  |  |
| Ethernet           | 1        | - Ethernet terminal for external connection                   |  |  |
| 3 pole AC terminal | 1        | - 3 pole power terminal for AC input on the device            |  |  |

## 2.3. SPECIFICATIONS

|           | Items                        | Specifications               |
|-----------|------------------------------|------------------------------|
| Technical | Frequency Range              | 5MHz to 6GHz                 |
|           | Number of Test Port          | 4 Port (Optional Max 6 Port) |
|           | Measurements                 | VSWR, Return Loss            |
|           | Frequency Setting Resolution | 10kHz                        |
|           | VSWR Range                   | 1 to 65                      |
|           | Return Loss Range            | +60dB to -60dB               |
|           | Resolution                   | 0.01dB                       |
|           | Max Input Level              | +25dBm                       |

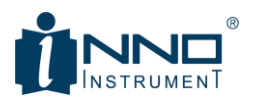

|          | Output RF Power              | -4dBm                                                     |
|----------|------------------------------|-----------------------------------------------------------|
|          | Test Port                    | N Type Female, 50Ω                                        |
|          | Port VSWR                    | <1.5                                                      |
|          | Number of Measurement Points | 251, 501, 1001, 2001                                      |
|          | Marker                       | Max 6 (Multi Target & Peak/Valley Search)                 |
|          | Scan Speed                   | 0.6ms/point, All port scan at the same time               |
|          | Ant. Measurement Function    | Multi Target to Limit line automation function Limit line |
|          |                              | function                                                  |
|          | SCPI                         | SCPI function equipped                                    |
| Immunity | On-Frequency                 | +5dBm                                                     |
|          | On-Channel                   | +15dBm                                                    |
| General  | Display                      | 10.4" TFT Color LCD, 800 X 600, Touch Screen              |
|          | Memory                       | SSD (32Gbyte)                                             |
|          | Operating System             | Windows 10                                                |
|          | Front Connector              | USB 2.0, Type A 2 Port                                    |
|          | Rear Connector               | 10/100 Ethernet                                           |
|          |                              | USB 2.0, Type A 2 Port                                    |
|          |                              | 36-Pin Centronics, Female                                 |
|          |                              | 15-pin D-Sub female; VGA(Up to 1920X1200 at 60Hz)         |
|          | Power Supply                 | AC 100 to 240V, 4.15A, 50/60Hz                            |
|          | Power Output                 | DC 24V, Max 0.5A                                          |
|          | Sound                        | Buzzer, Resonant Frequency 2300Hz                         |
|          | Dimension                    | 445.2mm(W) X 197.2mm(H) X 325.8mm(D)                      |
|          | Weight                       | About 11kg                                                |
|          | Operating Temperature        | 0°C to +50°C                                              |
|          | Storage Temperature          | -40°C to +80°C (-40°F to +176°F)                          |

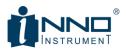

## **3. MENU DESCRIPTIONS**

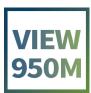

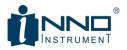

## 3.1. MAIN WINDOW DESCRIPTION

When the equipment is turned on, the Main screen appears as shown below. Log / Mag measurement results of 4 ports are displayed by default. The screen can be roughly divided into three parts.

| PORT POI |              | All<br>PORT Preset All<br>Pres |             |          |            |          |     |                  | 2018/07/11<br>09:29:24 |
|----------|--------------|--------------------------------|-------------|----------|------------|----------|-----|------------------|------------------------|
|          |              |                                |             |          |            |          |     |                  | View950M               |
| 1 🛄      | 1 Log/Mag    | 251                            | <u> </u>    | 2        | II Lo      | g/Mag    | 251 | C                |                        |
| 50.00    |              |                                |             | 50.00    |            |          |     |                  | Measure                |
| 40.00    |              |                                |             | 40.00    |            |          |     |                  |                        |
| 30.00    |              |                                |             | 30.00    |            |          |     |                  |                        |
| 20.00    |              |                                |             | 20.00    |            |          |     |                  |                        |
| 10.00    |              |                                |             | 10.00    |            |          |     |                  | Stimulus               |
| 0.00     |              |                                |             | 0.00     |            | <u> </u> |     |                  |                        |
| -10.00   |              |                                |             | -10.00   |            |          |     |                  |                        |
|          |              |                                |             |          |            |          |     |                  | Scale                  |
| -20.00   |              |                                |             | -20.00   |            |          |     |                  |                        |
| -30.00   |              |                                |             | -30.00   |            |          |     |                  |                        |
| -40.00   |              |                                |             | -40.00   |            |          |     |                  | Sweep                  |
| -50.00 L | art 5.00 MHz | Stop                           | 6000.00 MHz | -50.00 L | Start 5.00 | ) MHz    |     | Stop 6000.00 MHz |                        |
| 3 1      | _            | 251                            | С           | 4        |            | g/Mag    | 251 | C                |                        |
| 50.00    |              | 231                            |             | 50.00    |            |          | 231 |                  | Disalar                |
| 40.00    |              |                                |             | 40.00    |            |          |     |                  | Display                |
| 30.00    |              |                                |             | 30.00    |            |          |     |                  |                        |
| 20.00    |              |                                |             | 20.00    |            |          |     |                  |                        |
|          |              |                                |             |          |            |          |     |                  | Marker                 |
| 10.00    |              |                                |             | 10.00    |            |          |     |                  |                        |
| 0.00     |              |                                |             | 0.00     |            |          |     |                  |                        |
| -10.00   |              |                                |             | -10.00   |            |          |     |                  | Calibration            |
| -20.00   |              |                                |             | -20.00   |            |          |     |                  |                        |
| -30.00   |              |                                |             | -30.00   |            |          |     |                  |                        |
| -40.00   |              |                                |             | -40.00   |            |          |     |                  |                        |
| -50.00   |              |                                |             | -50.00   |            |          |     |                  | Next                   |
| St       | art 5.00 MHz | Stop                           | 6000.00 MHz | -50.00 - | Start 5.00 | MHz      |     | Stop 6000.00 MHz |                        |

| 1 | 31 11 A 1 111<br>18 38 38 |   | - Port Display Setting (Full & Multi)  |
|---|---------------------------|---|----------------------------------------|
|   | alle a sure of            | 1 | - Preset execution                     |
|   | -                         |   | - Test alarm sound control             |
| 2 | 3                         | 2 | - Trace indicating area (Full & Multi) |
|   | Carlie and                | 3 | - Side Menu area                       |

| 1        | ① - Port Display setup (Full & Multi) |             |  |  |  |
|----------|---------------------------------------|-------------|--|--|--|
| Selected | Not                                   | Explanation |  |  |  |

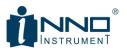

|           | selected    |                                                                    |
|-----------|-------------|--------------------------------------------------------------------|
| PORT PORT |             | - If selected, trace screen of port 1 is displayed in full screen  |
|           |             | - 2, 3, and 4 ports display a non-select icon                      |
| PORT<br>2 | PORT<br>2   | - If selected, trace screen of port 2 is displayed in full screen  |
|           |             | - 1, 3, and 4 ports display a non-select icon                      |
| PORT<br>3 | PORT<br>3   | - If selected, Trace screen of port 3 is displayed in full screen. |
|           |             | - 1, 2, and 4 ports display a non-select icon                      |
| PORT<br>4 | PORT        | - If selected, Trace screen of port 4 is displayed in full screen. |
|           |             | - 1, 2, and 3 ports display a non-select icon                      |
|           | AII<br>PORT | - If selected, Ports 1 to 4 display all traces on the screen.      |
|           |             | - Each port icon is colored blue (the rest gray)                   |
|           |             | - If the port marked in blue is Active                             |

| 1 - Preset    |                                                                     |
|---------------|---------------------------------------------------------------------|
| lcon          | Explanation                                                         |
| Preset        | - Single port Preset execution                                      |
|               | - Preset is executed when clicking on the currently set active port |
| All<br>Preset | - Execute all port Preset                                           |
|               | - Preset on all ports immediately when clicked                      |

| ① - Test alarm sound control |                                                                          |  |  |  |  |  |  |
|------------------------------|--------------------------------------------------------------------------|--|--|--|--|--|--|
| lcon                         | Explanation                                                              |  |  |  |  |  |  |
| Alarm<br>Off                 | - Turn off the alarm sound depending on the results of test when failing |  |  |  |  |  |  |

With all 4 ports displayed, you can switch the selected port to full screen. Switching between full screen and multi-screen can be done in two ways. One can be executed by using the Port Display setting button, and the other can be converted by double touching the LCD in the corresponding area. The figure below shows the switch of port 1 to full screen to explain '2-Trace display area'.

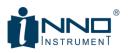

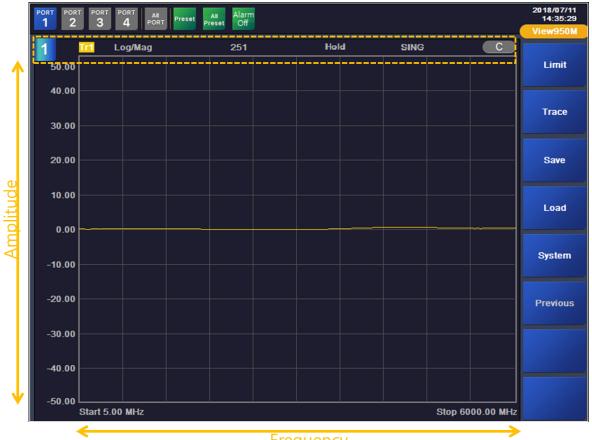

## Frequency

The horizontal axis of the Trace display area represents the Stimulus-Frequency, and the vertical axis represents the Scale-Amplitude. The yellow box at the top of the picture above shows the following expression.

| ② - T      | ② - Trace indicating area |                   |                                           |  |  |  |
|------------|---------------------------|-------------------|-------------------------------------------|--|--|--|
| Expression |                           | Other expressions | Explanation                               |  |  |  |
| 1          | $\leftrightarrow$         | 1                 | - Indicate selected and non-selected port |  |  |  |
| Tr1        | $\leftrightarrow$         | Tr2               | - Indicate trace 1 and 2                  |  |  |  |
| Log/Mag    | $\leftrightarrow$         | VSWR              | - Indicate setup measure                  |  |  |  |
| 251        | $\leftrightarrow$         | 501 1001 2001     | - Indicate setup data point               |  |  |  |
| Hold       | $\leftrightarrow$         | -                 | - Indicate Run / Hold                     |  |  |  |
|            |                           |                   | - Indicate nothing in case of Run         |  |  |  |
| SING       | $\leftrightarrow$         | -                 | - Indicate Cont. / Single                 |  |  |  |
|            |                           |                   | - Indicate nothing in case of Cont.       |  |  |  |
| C          | $\leftrightarrow$         | С                 | - Indicate Calibration On, Off            |  |  |  |

INNO Instrument Inc.

Page 15 of 55

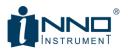

'③- Side Menu Area' contains menus to change the settings of each port. This is described in turn from Section 3.2. Below is the top menu of VIEW950M. If you click each corresponding menu, you can enter the submenu and change the condition of each port.

| VIEW950M    | VIEW950M    | - Display top menu<br>- When clicked from other menu entry, go to upper menu |
|-------------|-------------|------------------------------------------------------------------------------|
| Measure     | Measure     | - Enter Measure setup menu                                                   |
| Stimulus    | Stimulus    | - Enter Stimulus setup menu                                                  |
| Scale       | Scale       | - Enter Scale setup menu                                                     |
| Sweep       | Sweep       | - Enter Sweep setup menu                                                     |
| Display     | Display     | - Enter Display setup menu                                                   |
| Marker      | Marker      | - Enter Marker setup menu                                                    |
| Calibration | Calibration | - Enter Calibration setup menu                                               |
| Limit       | Limit       | - Enter Limit setup menu                                                     |
| Тгасе       | Trace       | - Enter Trace setup menu                                                     |
| Save        | Save        | - Enter Save setup menu                                                      |
| Load        | Load        | - Enter Load setup menu                                                      |
| System      | System      | - Enter System setup/confirmation menu                                       |

## 3.2. MEASURE

VIEW950M can display measurement result in VSWR and Log / Mag (Return loss) form. Measure is a function to set the measurement type of the selected trace. When VSWR or Log / Mag is selected after selecting Trace, the type of trace is applied.

|         | Measure |                                               |
|---------|---------|-----------------------------------------------|
|         |         | - Display Measure menu                        |
|         |         | - When clicked, move to upper menu (VIEW950M) |
|         | VSWR    | - Change Trace indication to VSWR form        |
| Log/Mag |         | - Change Trace indication to Log/Mag form     |

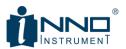

| Measure           | Return | - Move to the previous menu |
|-------------------|--------|-----------------------------|
| VSWR              |        |                             |
| Log/Mag<br>Return |        |                             |

Measure setting confirmation can be checked by checking each Tr setting status at the top of each port trace chart. In the figure below, port 1 is set to VSWR, ports 2 to 4 are set to Log / Mag.

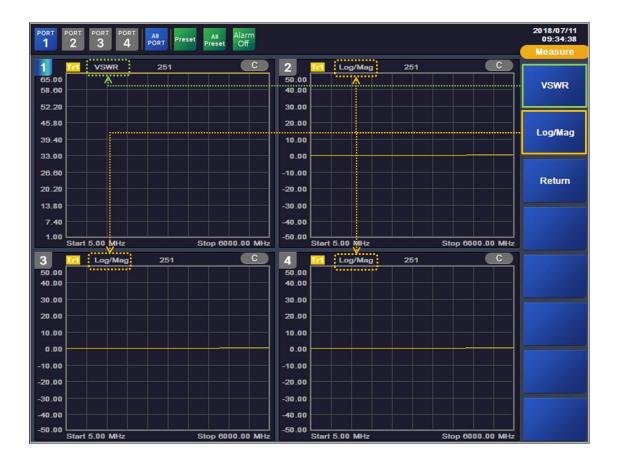

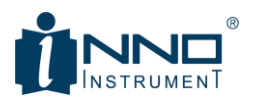

#### 3.3. STIMULUS

The operating frequency of each port can be changed in the Stimulus menu. The VIEW950M's Stimulus menu is organized as shown below.

| Stimulus     |              | - Display Stimulus menu<br>- Go to upper menu when clicked (VIEW950M) |
|--------------|--------------|-----------------------------------------------------------------------|
| Start Freq.  | Start Freq.  | - Change Start Freq. of selected port                                 |
| Stop Freq.   | Stop Freq.   | - Change Stop Freq. of selected port                                  |
| Center Freq. | Center Freq. | - Change Center Freq. of selected port                                |
| Span         | Span         | - Change Span of selected port                                        |
| Return       | Return       | - Move to the previous menu                                           |

#### Notice

Г

- Range of frequency to be setup is as follows. 5MHz to 6GHz

| 1. Enter Stimulus                                                                                                    |                                                                                                    |  |  |
|----------------------------------------------------------------------------------------------------|----------------------------------------------------------------------------------------------------|--|--|
|                                                                                                    | <ul> <li>Select Stimulus in VIEW950M</li> <li>menu</li> <li>Enter the side menu, Stimulus</li> </ul> |  |  |
| 2. Select items $\rightarrow$ Select among Start Freq. / Stop Freq. / Center Freq                                                                                | . / Span                                                                                             |  |  |
| <ul> <li>Click the item you want to change</li> <li>Input window appears</li> <li>Composed of trace chart and input number of currently selected port</li> </ul> |                                                                                                    |  |  |
| 3. Enter setup values                                                                                                    |                                                                                                    |  |  |

### 3.3.1. STIMULUS CHANGE ORDER

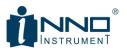

| Image: Source of the second second | Image: Solution of the solution of the soluti | <ul> <li>Click the item you want to change</li> <li>Input window appears</li> <li>Composed of trace chart and input number of currently selected port</li> </ul>                                     |
|----------------------------------------------------------------------------------------------------|----------------------------------------------------------------------------------------------------|----------------------------------------------------------------------------------------------------|
| 4. Change port or item                                                                                                    |                                                                                                    |                                                                                                    |
| Total     Total     Source Market       1     2     3     Market       1     2     3     Market                                                                                                    | Image: Second conductor         Image: Second conductor         Image: Second                                                                                                    | <ul> <li>Enter a number in the input<br/>window</li> <li>Check the input value in the<br/>upper right corner</li> <li>Unit selection. Complete input</li> <li>Simultaneous setting of all</li> </ul> |
|                                                                                                    |                                                                                                    | ports at 'All Port Apply' check                                                                                                    |

### 3.4. SCALE

The horizontal axis of each port trace chart represents the frequency and the vertical axis represents the amplitude. Scale includes a menu to change the vertical axis amplitude. The range that can be set depends on the Measure setting. For VSWR, you can set the range from 1 to 65. For Log / Mag, you can set it from -60dBm to + 60dBm. Scale menu configuration is shown below.

| Scale      | Scale      | - Indicate Scale menu<br>- Move to top menu if clicked (VIEW950M) |
|------------|------------|-------------------------------------------------------------------|
| Тор        | Тор        | - Change max value of Display Amplitude of selected port          |
| Bottom     | Bottom     | - Change the min value of Display Amplitude of selected port      |
| Auto Scale | Auto Scale | - Change Display Amplitude of selected port to appropriate range  |
| Full Scale | Full Scale | - Change Display Amplitude to Full Scale of selected port         |
| Return     | Return     | - Move to the previous menu                                       |

#### Notice

Amplitude range that can be set is as follows. (When selecting Full Scale, set to the range below)
 VSWR : 1~65
 Log/Mag : +60dB ~ -60dB

- The Top value cannot be less than the Bottom, and the Bottom value cannot be greater than the Top.

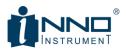

#### 3.4.1. SCALE CHANGE ORDER

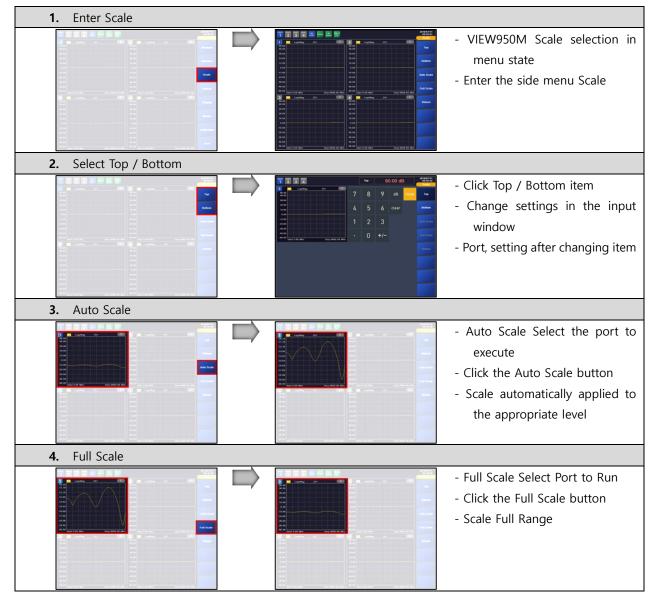

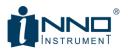

## 3.5. SWEEP

In general, the equipment continuously sweeps. However, it is also necessary to sweep once at the test time according to the necessity of the antenna test. This allows you to set the VIEW950M's measurement continuity and points related items. The sweep is configured as shown below.

| Sweep                          | Sweep                     | - Display Sweep menu                                                   |
|--------------------------------|---------------------------|------------------------------------------------------------------------|
|                                |                           | - If clicked, move to upper menu (VIEW950M)                            |
| Data Point<br>251              | Data Point<br>251         | - Data Point Setting                                                   |
| Run Hold 251                   |                           | - Select 1 of 251/501/1001/2001                                        |
| Sweep Type<br>Cont. Single 501 | Run Hold                  | - Sweep Run or Hold setting function                                   |
| All Ports<br>On Off            |                           | - 'Hold' display at the top of each trace chart                        |
| INT EXT 2001                   | SweepType<br>Cont. Single | - Sweep Continuous or Single setting function                          |
| Ext. Delay<br>200 ms Return    |                           | - Single 'SING' display on top of each trace chart                     |
| Return 0 ms                    | All Ports<br>On Off       | - Run / Hold, Cont./Single setting according to All Port setting       |
| 100 ms                         |                           | - Off: Individual port setting, On: All port setting                   |
| 150 ms                         | INT EXT                   | - External Trigger setting function                                    |
| 150 ms                         |                           | - INT> internal normal operation                                       |
| 200 ms                         |                           | - EXT -> operation according to external signal                        |
| 250 ms                         | Ext. Delay<br>200 ms      | - When 'EXT' is set, delay time until measurement is set               |
| 300 ms                         |                           | - External measurement environment stabilization time setting function |
| Trigger On                     |                           | - 0 / 100ms / 150ms / 200ms / 250ms / 300ms                            |
| Return                         | Return                    | - Move to the previous menu                                            |

#### **3.5.1. EXTERNAL TRIGGER SETUP**

| 1. External Trigger setu | цр |  |                                      |
|--------------------------|----|--|--------------------------------------|
|                          |    |  | - Click 'INT EXT' button to switch   |
| 8                        |    |  | to EXT                               |
|                          |    |  | - After switching to EXT, press Ext. |
|                          |    |  | Delay is activated and switch        |
| 3                        |    |  | to Single setting                    |
|                          |    |  |                                      |
| 2. External Delay setup  |    |  |                                      |

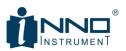

|                               |                                      | <ul> <li>External jig stabilization time setting</li> <li>Must be determined by test</li> </ul>                             |
|-------------------------------|--------------------------------------|----------------------------------------------------------------------------------------------------|
| 3. External Trigger sign flow |                                      |                                                                                                    |
| Ext<br>Start Bu               | t. Trigger Signal@ 36 GPIO Connector | <ul> <li>Click the Start button on the external Jig</li> <li>36 GPIO Ext. Trigger signal transmitted to VIEW950M</li> </ul> |

## 3.6. DISPLAY

The display includes the number of traces and the ability to go to Windows. VIEW950M supports 2 items (VSWR, Log / Mag) and 2 traces. The display menu is shown below.

|              |              | Display      | - Display menu display                                 |
|--------------|--------------|--------------|--------------------------------------------------------|
| Display      |              |              | - When clicked, move to upper menu (VIEW950M)          |
| Num of Trace |              | Num of Trace | - Set Trace 1 or 2                                     |
| Num or Trace | Num of Trace |              | - Tr1 yellow, Tr2 green                                |
| Windows Icon | 1            | Windows Icon | - Minimize the program and display the Windows desktop |
| Return 2     |              |              |                                                        |
|              |              | Return       | Move to the previous menu                              |
|              | Return       |              |                                                        |

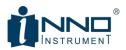

#### 3.6.1. NUM OF TRACE & WINDOWS ICON

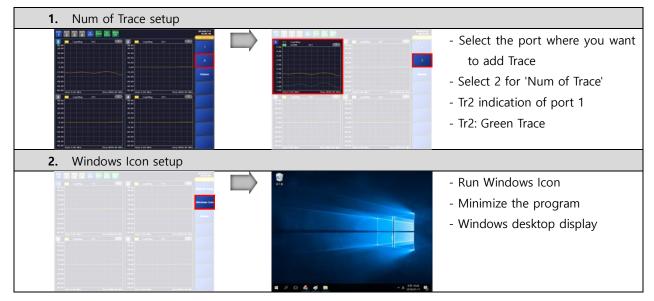

#### 3.7. MARKER

Up to 6 markers can be set. After selecting marker to set, it can be displayed on the screen through View setting. Normal and Delta markers are supported. The movement of the marker can be moved from the touch state to dragging, or the Edit frequency can be input directly. Multi Target function is supported, and Single Limit Line can be set conveniently. Marker menu of VIEW950M is as follows.

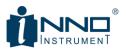

|                        | Mkr Select<br>Mkr Select<br>Mkr View<br>Orf<br>Mkr Edit<br>1<br>Mkr Edit<br>2<br>Type<br>REE7 Delta<br>Mkr Search<br>Mkr Search<br>Mkr Search<br>Mkr to peak<br>5<br>Mkr to Peak<br>5<br>Mkr to Valley<br>6<br>Return<br>All Ports<br>Return<br>Current Port<br>Go to Limit<br>Line Edit<br>Negative<br>Return |
|------------------------|----------------------------------------------------------------------------------------------------|
| Marker                 | - Marker menu display                                                                                                    |
| Mkr Select             | - When clicked, move to upper menu (VIEW950M)<br>- Marker selection function                                                                                                    |
|                        | - Select 1 to 6 individually or select all with 'All'                                                                                                    |
| Mkr View<br>On Off     | - On or Off control of marker selected in 'Mkr Select'                                                                                                    |
| Mkr Edit               | - Marker position setting                                                                                                    |
| Туре                   | - Moving the marker to the position where the frequency is directly input                                                                                                    |
| Type<br>REF. Delta     | <ul> <li>Marker type set to Normal or Delta</li> <li>REF. Is Normal type, Delta is Ref. Show relative to location</li> </ul>                                                                                                    |
| Mkr Search Mkr to peak | - Marker movement->Marker movement with the largest value of the measured                                                                                                    |
|                        | value                                                                                                    |
| Mkr to Valley          | - Marker movement->Marker move to the smallest value of the measured value                                                                                                    |
| Multi Target Search    | - Set Multi Target. Up to 6 settings from left                                                                                                    |
| Target Value<br>3.00   | - Set Amplitude Value for Multi Target                                                                                                    |
| Transition<br>Both     | - Search the target value with positive and negative pair                                                                                                    |
| Positive               | - Search the point passing with target value from top to the bottom of trace                                                                                                    |
| Negative               | - Search the point passing through target value from top to the bottom of trace                                                                                                    |
| Tolerance<br>0.50      | - Transmit (Target value $\pm$ Tolerance) with limit line transmitting function                                                                                                    |

INNO Instrument Inc.

Page 24 of 55

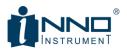

|            | Transfer to<br>Single Limit | - Transmit multi target data to single limit line         |
|------------|-----------------------------|-----------------------------------------------------------|
|            | Go to Limit<br>Line Edit    | - Available to edit single limit line edit screen display |
| Mkr Preset | Current Port                | - Initialize marker setup on the currently selected port  |
|            | All Ports                   | - Initialize market setup on all the ports                |

#### Notice

- Before 'Multi Target Search', 'Transfer to Single Limit'
- Before 'Transfer to Single Limit', 'Go to Limit Line Edit'
- 'Go to Limit Line Edit' setting, 'Close' switch to Marker menu state

| 1. Select Marker              |                                                                                                    |
|-------------------------------|----------------------------------------------------------------------------------------------------|
|                               | <ul> <li>Select marker number to set in<br/>the Marker Select submenu</li> <li>Select ALL when setting all at<br/>once</li> </ul>                                                      |
| 2. Setup Marker View          |                                                                                                    |
|                               | <ul> <li>Change Mkr View setting to On</li> <li>Marker is set in Trace of selected<br/>Port</li> </ul>                                                                                 |
| 3. Move Marker – Use Mkr Edit |                                                                                                    |
|                               | <ul> <li>Click on Mkr Edit</li> <li>Directly input the position of<br/>the selected marker with the<br/>numeric key</li> <li>Select another marker and set<br/>the position</li> </ul> |
| 4. Move Marker – Move Touch   |                                                                                                    |

#### 3.7.1. MARKER SETUP & MOVING

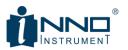

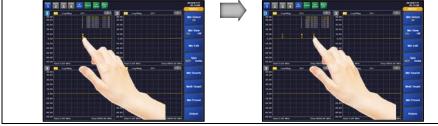

- Touch marker selection by hand
- Move marker in touch state
- Drag to the desired point and then release the touch

### 3.8. CALIBRATION

Calibration shall be done to eliminate errors in various environments of equipment. The calibration method supports two methods, one using the mechanical calibration kit - Open, Short, Load and one using its electrical calibration kit. After selecting the calibration method, press 'Start' to proceed with calibration. The menu of VIEW950M Calibration is as below.

| Calibration          | Calibration          | - Display Calibration menu<br>- When clicked, move to upper menu (VIEW950M) |
|----------------------|----------------------|-----------------------------------------------------------------------------|
| Start                | Start                | - Enter Calibration progress mode                                           |
| Method<br>OSL E-Cal  | Method<br>OSL E-Cal  | - Select Calibration kit types (OSL or Electronic Calibration kit)          |
| Correction<br>On Off | Correction<br>On Off | - Cancel application of Calibration                                         |
| Return               | Return               | - Move to the previous menu                                                 |

### Notice

- Calibration procedures are referred in '4.1 Calibration Procedure'

### 3.9. LIMIT

The VIEW950M is a production-specific device that measures VSWR, and the Limit Line function is important. In the Limit menu, you can set the main criteria for selecting good products and defects in the production process. It supports Max, Min, and Single settings, and can change settings for each screen display. The Limit menu is configured as shown below.

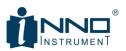

|                                   | Limit                 | - Display Limit menu                                        |
|-----------------------------------|-----------------------|-------------------------------------------------------------|
| Limit                             |                       | - When clicked, move to upper menu (VIEW950M)               |
| Limit Test<br>On Off              | Limit Test<br>On Off  | - Limit Test progress setup (On or Off)                     |
| Limit Line<br>On Off              | Limit Line<br>On Off  | - Limit Line screen display setup (On or Off)               |
| Edit Limit<br>Line<br>Limit Alarm | Edit Limit<br>Line    | - Limit Line edit                                           |
| On Off<br>Fail Sign<br>On Off     | Limit Alarm<br>On Off | - Setup alarm if failing limit test (On or Off)             |
| Limit Preset                      | Fail Sign<br>On Off   | - Indicate Limit Test results on the screen (Pass or Fail)  |
| Return Current Port               | Limit Preset          | - Limit Line setup initialization (Active Port or All Port) |
| All Ports<br>Return               | Return                | - Move to the previous menu                                 |

## 3.9.1. LIMIT DISPLAY ACCORDING TO EACH MENU SETTING

The display according to each menu setting of the Limit menu is as follows.

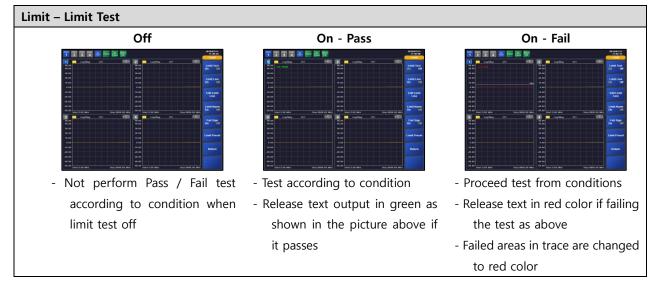

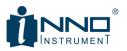

| Limit – Limit Line                                                                                                    |                        |                                                                                                    |                                 |
|----------------------------------------------------------------------------------------------------|------------------------|----------------------------------------------------------------------------------------------------|---------------------------------|
| Off                                                                                                    |                        | On                                                                                                    |                                 |
| 1 2 3 4 FORT PORT OF                                                                                                    | 2018/07/11<br>11:48:50 | 1 2 3 4 Peter Peter Peter Peter Peter Cef                                                                                                    | 2918/07/11<br>11:51:17<br>Limit |
| 60.00 Tr1: PACIS                                                                                                    | Limit Test<br>On Off   | 1 1 100 100 201 C 2 1 100 100 201<br>00.00 10 100 100 100 100 100 100 100 100                                                                                                    | C<br>Limit Test<br>On Off       |
| 3880<br>2880<br>1880                                                                                                    | Limit Line<br>On Off   | 38.80 50 50 50 50 50 50 50 50 50 50 50 50 50                                                                                                    | Limit Line<br>On Off            |
| 1.00<br>-10.00<br>-20.00                                                                                                    | Edit Limit<br>Line     | 0.00 0.00 0.00 0.00 0.00 0.00 0.00 0.0                                                                                                    | Edit Limit<br>Line              |
| -30.80<br>-40.00<br>-40.00                                                                                                    | Limit Alarm<br>On Off  | -38.80<br>-48.80<br>-49.80                                                                                                    | Limit Alarm<br>On Off           |
| Image: State 1 and Mate         State 1 cold Mate         State 0 cold State         State 1 cold Mate         State 0 cold State         State 1 cold Mate         State 0 cold State         State 1 cold Mate         State 0 cold State         State 1 cold Mate         State 0 cold State         State 1 cold Mate         State 0 cold State         State 0 cold State         State 0 | Fail Sign<br>On Off    | Constraint         Constraint         Constra | Fail Sign                       |
| 36.80<br>28.90<br>28.90                                                                                                    | Limit Preset           | 30.80<br>20.00 20.00                                                                                                    | Limit Preset                    |
| 18.80<br>.8.80<br>.18.80<br>.18.80                                                                                                    | Return                 | 18.80<br>0.00<br>-18.80<br>-18.80                                                                                                    | Return                          |
| -28 80<br>-38 80<br>-48 80                                                                                                    |                        | -79.00<br>-38.00<br>-40.00                                                                                                    |                                 |
| -02.00 Start 5.00 MHz Stop 0000 80 MHz -02.00 Start 5.00 MHz Stop 0000 8                                                                                                    | 10 MHz                 | -50.00 Start 5.00 MHz Stop 0000.00 MHz Stop 0000.00 MHz Stop 5.00 MHz Stop 5.00 MHz                                                                                                    | 5000.00 MHz                     |
| When limit line is off, only trace is                                                                                                    | s output.              | - Indicate trace and limit line in cas                                                                                                    | e of limit line                 |
| Limit line is not displayed                                                                                                    |                        | on                                                                                                    |                                 |

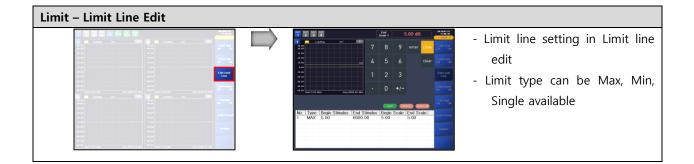

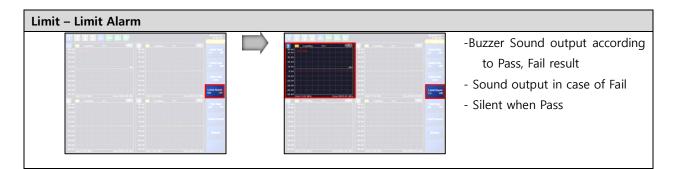

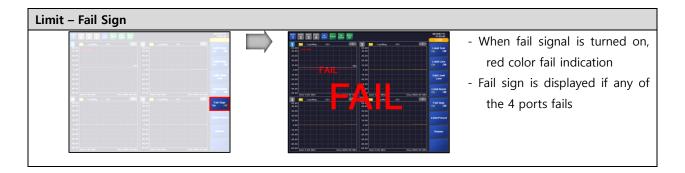

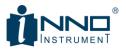

| Limit – Preset – Current Port   |                                             |                                |
|---------------------------------|---------------------------------------------|--------------------------------|
|                                 |                                             |                                |
| - Initial port selection        | - Confirmation window pop                   | - Initialize relevant port (2) |
| - Select Limit Preset-Current   | up                                          |                                |
| Port                            | - Click confirm                             |                                |
|                                 | - Port 2 for initialization                 |                                |
| Limit – Preset – All Ports      |                                             |                                |
| - Select Limit Preset-All Ports | <ul> <li>Confirmation window pop</li> </ul> | - Initialize all the ports     |
|                                 | up                                          |                                |
|                                 | - Click confirm                             |                                |

## **3.10. TRACE**

Trace stores the current data and compares it with the next measurement result. That is, the reference measurement result and the like can be stored in the memory, and can be compared with the current measurement result (the measurement condition is changed). You can also set the display of the current measurement trace and the trace stored in the memory. The Trace menu is configured as shown below.

| Тгасе                  |            | - Display Trace menu<br>- Go to upper menu when clicked (VIEW950M) |
|------------------------|------------|--------------------------------------------------------------------|
| Copy Data to<br>Memory |            | - Save the current measurement result to Trace Memory              |
| Data Display<br>(Data) | Data       | - Indicate only the measured results in trace                      |
|                        | Memory     | - Indicate only the trace saved in the trace memory                |
|                        | Data & MEM | - Indicate all the traces saved in memory and measured             |
|                        |            | traces                                                             |

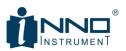

| Тгасе                                                                                   | Return | - Move to the previous menu |
|-----------------------------------------------------------------------------------------|--------|-----------------------------|
| Copy Data to<br>Memory<br>Data Display<br>(Data)<br>Return Data<br>Memory<br>Data & MEM |        |                             |
| Return                                                                                  |        |                             |

#### 3.10.1. TRACE - DATA & MEM DISPLAY

| 1. Copy Data to Memory |                                                                                                    |
|------------------------|----------------------------------------------------------------------------------------------------|
|                        | - Select port and Tr                                                                                                    |
|                        | - Perform Copy Data to Memory                                                                                                    |
| 2. Data & Mem setup    | <ul> <li>Select Data&amp;Mem in data</li> <li>display</li> <li>Indicate both data trace and memory trace on the screen</li> </ul> |

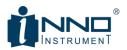

## 3.11. SAVE

VIEW950M stores three types of data.

- Save Config -> Stimulus, Scale, etc.
- Save Trace -> Save Trace data
- Save Screen -> Capture screen and save as picture file

Each storage menu supports 6 slot type storage and file type storage. File type storage supports internal storage and USB memory storage. In case of internal, it can be saved only in designated folder. The menu of VIEW950M Save is as shown below, and the saving screen appears when each menu is clicked.

| Save                   | Save                   | <ul> <li>- Display Save menu</li> <li>- When clicked, move to upper menu (VIEW950M)</li> </ul> |
|------------------------|------------------------|------------------------------------------------------------------------------------------------|
| Save Trace<br>(*.tra)  | Save Trace<br>(*.tra)  | - Save Trace data                                                                              |
| Save Screen<br>(*.png) | Save Screen<br>(*.png) | - Save Screen capture                                                                          |
| Save Config<br>(*.cfg) | Save Config<br>(*.cfg) | - Save equipment configuration                                                                 |
| Return                 | Return                 | - Move to the previous menu                                                                    |

#### Notice

- Not available to change the path when saving internal, and create / VIEW950M folder in USB upper directory when saving USB and save

- Rename saved file is supported by Load

#### 3.11.1. SLOT SAVE

If clicking 'Save Trace', 'Save Screen', or 'Save Config' from the Save menu, the side menu changes as below.

| e Trace – Slot |                                                                                                    |                                                                                                    |                                                                                                    |
|----------------|----------------------------------------------------------------------------------------------------|----------------------------------------------------------------------------------------------------|----------------------------------------------------------------------------------------------------|
|                | HIN O                                                                                                    |                                                                                                    | -                                                                                                    |
|                | ( ( ) ( ) ( ) ( ) ( ) ( ) ( ) ( ) ( ) (                                                                                                    | II Internet                                                                                                    |                                                                                                    |
|                | Save Trace                                                                                                    | Contract Inc.                                                                                                    |                                                                                                    |
|                | (*.8%)                                                                                                    | Total International Contractor                                                                                                    |                                                                                                    |
|                |                                                                                                    | 1000                                                                                                    |                                                                                                    |
|                | Canal                                                                                                    |                                                                                                    |                                                                                                    |
|                |                                                                                                    | 1000                                                                                                    |                                                                                                    |
|                |                                                                                                    |                                                                                                    |                                                                                                    |
|                | Barn County<br>(* AN)                                                                                                    | and the second second sec                                                                                                    |                                                                                                    |
|                |                                                                                                    |                                                                                                    |                                                                                                    |
|                | (interest                                                                                                    | 100.00                                                                                                    |                                                                                                    |
|                | a company of the second second s | AND AND DESCRIPTION OF A DESCRIPTION OF A DESCRIPTION OF | The Design of the local division of the local division of the loca |
|                |                                                                                                    | and the second second                                                                                                    |                                                                                                    |
|                |                                                                                                    | Takes                                                                                                    |                                                                                                    |
|                |                                                                                                    | 1000                                                                                                    |                                                                                                    |
|                |                                                                                                    | and the second second second second second second second second second second second second second second second                                                                                                    |                                                                                                    |
|                |                                                                                                    | 1000                                                                                                    |                                                                                                    |
|                |                                                                                                    | 1000                                                                                                    |                                                                                                    |
|                |                                                                                                    |                                                                                                    |                                                                                                    |
|                |                                                                                                    | and the second second sec                                                                                                    |                                                                                                    |
|                |                                                                                                    | (and a second second second second second second second second second second second second second second second                                                                                                    |                                                                                                    |
|                |                                                                                                    |                                                                                                    |                                                                                                    |

INNO Instrument Inc.

Page 31 of 55

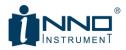

| Save Screen – Slot |  |  |  |
|--------------------|--|--|--|
|                    |  |  |  |
| Save Config – Slot |  |  |  |
|                    |  |  |  |

Slot storage is a function to store in  $\frown$  ~  $\bullet$  without any need to set a separate name. Up to 6 Config, Screen and Trace can be supported. When loading, press the slot number of the item to load the saved item.

#### Notice

- Slot assignments can be confusing over time or when used by multiple people.
- If requiring saving for a long time, it is recommended to save it as a file using 'Save As'.

#### 3.11.2. SAVE FILE TYPE

If requiring saving or copying a file for a long time, you can save it as a file using 'Save As' menu. A separate Save Window appears for saving the file type, and it is possible to set the file name and the storage medium. Save As As soon as you enter the screen, the on-screen keyboard appears and you can set the file name using the on-screen keyboard.

Save Trace – Save As

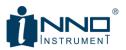

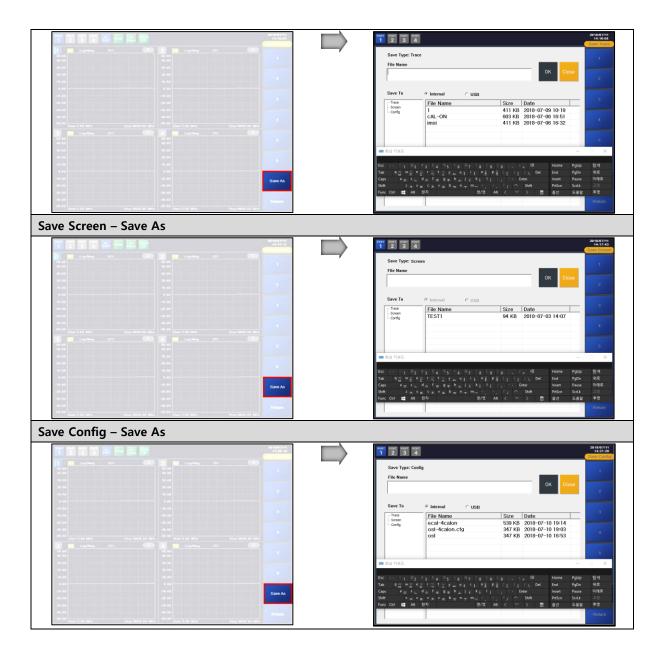

If saving to internal memory, you can save to the specified path only. If saving to USB memory, create '/ VIEW950M / SaveData' folder and select '/ VIEW950M / SaveData / Trace' / VIEW950M / SaveData / Screen After creating '' / VIEW950M / SaveData / Config 'folder, files are saved in each folder.

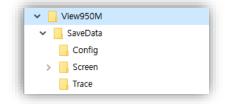

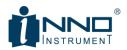

#### Notice

- It is not necessary to use another folder to move USB stored files, but when loading, there should be files in the specified path.
- Files not saved in '/ VIEW950M / SaveData / Trace', '/ VIEW950M / SaveData / Screen', '/ VIEW950M / SaveData / Config' can not be loaded. (Can be loaded after moving to the folder)

### 3.12. LOAD

Load serves as a function of loading each file stored in '3.11 Save'. Like save, it supports both slot method and file method.

- Load Config -> Apply information saved in Save Config to equipment
- Load Trace -> Save Trace data is saved as load
- Load Screen -> Load saved file with Save Screen

Load menu is as follows, and six lots and save as menu appear when entering each menu.

| Load                   | Load                   | <ul> <li>Display Load menu</li> <li>When clicked, move to upper menu (VIEW950M)</li> </ul> |
|------------------------|------------------------|--------------------------------------------------------------------------------------------|
| Load Trace<br>(*.tra)  | Load Trace<br>(*.tra)  | - Load saved Trace data                                                                    |
| Load Screen<br>(*.png) | Load Screen<br>(*.png) | - Load saved Screen capture                                                                |
| Load Config<br>(*.cfg) | Load Config<br>(*.cfg) | - Load saved equipment configuration                                                       |
| Return                 | Return                 | - Move to the previous menu                                                                |

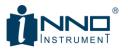

#### 3.12.1. SLOT LOAD

Slot Load is a function to load a slot saved by Slot Save. That is, 'Save Trace', 'Save Screen' and 'Save Config' load each file stored in <a>-...</a>

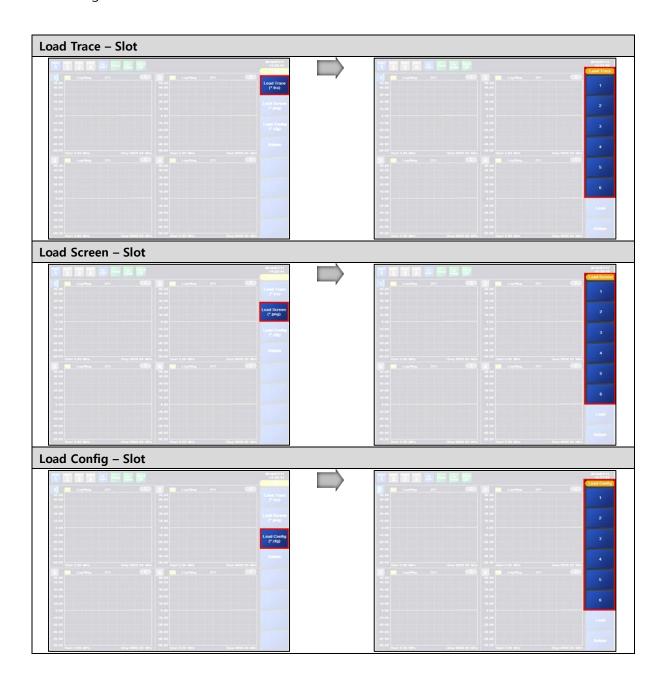

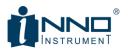

### 3.12.2. FILE LOAD

If clicking the load below each load menu, load window appears.

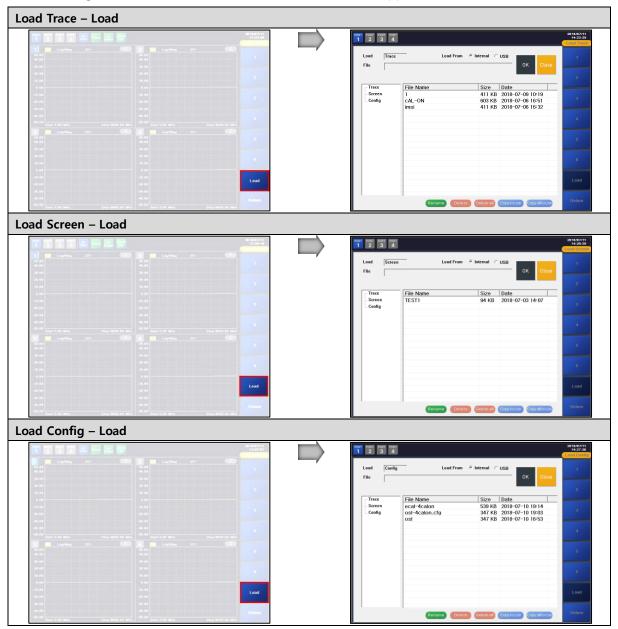

Load Window is as follows.

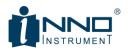

| PORT PORT PORT POR<br>1 2 3 4 | T                                                    | 2018/07/11<br>14:23:39<br>Load Trace |
|-------------------------------|------------------------------------------------------|--------------------------------------|
| Load Trace                    | E Load From  Internal  USB OK Close                  | 1                                    |
|                               |                                                      | 2                                    |
| Trace                         | File Name Size Date                                  |                                      |
| Screen                        | 1 411 KB 2018-07-09 10:19                            | 3                                    |
| Config                        | cAL-ON 603 KB 2018-07-06 16:51                       | 3                                    |
|                               | imsi 411 KB 2018-07-06 16:32                         |                                      |
|                               |                                                      | 4                                    |
|                               |                                                      |                                      |
|                               |                                                      |                                      |
|                               |                                                      | 5                                    |
|                               |                                                      |                                      |
|                               |                                                      |                                      |
|                               |                                                      | 6                                    |
|                               |                                                      |                                      |
|                               |                                                      |                                      |
|                               |                                                      | Load                                 |
|                               |                                                      |                                      |
|                               |                                                      |                                      |
|                               | Rename Delete Delete all Copy to USB Copy all to USB | Return                               |
|                               |                                                      |                                      |

Select Internal or USB memory as the load method and select the file shown in the file list window below. When the file is selected, the name of the selected file is specified in the 'File' field and 'OK' is loaded. Rename, Delete, etc. at the bottom operate as below with File Management function.

| Normal          | Active          | Explanation                                                   |
|-----------------|-----------------|---------------------------------------------------------------|
| Rename          | Rename          | - Change the name of selected files. Virtual keyboard appears |
| Delete          | Delete          | - Delete selected files                                       |
| Delete all      | Delete all      | - Delete all the files on the list window                     |
| Copy to USB     | Copy to USB     | - Copy USB of selected file                                   |
| Copy all to USB | Copy all to USB | - Copy all the files on the list window to USB                |

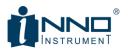

After selecting a file, Rename will display the virtual keypad as shown below.

| Load Trace – Rename                    |         |                                                                                                    |
|----------------------------------------|---------|----------------------------------------------------------------------------------------------------|
|                                        | 41.27 m |                                                                                                    |
| Lood Cashy Lood From * Internet 10511  |         | Hensene Type: Config<br>The Name<br>Inst-Realments.edg                                                                                                    |
| ost-4calon.cfg 347 KB 2018-07-10 19:03 |         | Save: Ta         File         Name         Size         Date           Save:         exit=Accilon         593 KKB         2018-07-10-10-14           cist=Accilon         593 KKB         2018-07-10-10-14           cist=Accilon c1g         347 KB         2018-07-10-16-53           odd         597 KB         2018-07-10-16-53 |
|                                        |         | ms         20/785         C         X           Esc                                                                                                    |

## **3.13. System**

System menu allows you to set basic information such as information and language of equipment. The system menu of VIEW950M is composed as shown below.

|                    | System      | - Display system menu                         |
|--------------------|-------------|-----------------------------------------------|
| System             |             | - When clicked, move to upper menu (VIEW950M) |
| Language           | Language    | - Select language (English, Chinese etc.)     |
| LAN English        | LAN         | - IP setup for Ethernet communication         |
| Upgrade China      | Upgrade     | - SW Upgrade function                         |
| Information Return | Information | - Indicate equipment information              |
| Return             | Return      | - Move to the previous menu                   |

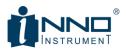

#### 3.13.1. LAN SETUP

The VIEW950M can communicate externally using the Ethernet port on the rear panel. This allows SCPI support and equipment control. For this operation, you have to set the communication IP. You can set the IP of the device through the LAN setting below.

|  | 10.200 200   |   | PORT PORT PORT<br>1 2 3 4                                                                     |   |   |       |       | 2018/07/<br>14:313<br>Shster |
|--|--------------|---|-----------------------------------------------------------------------------------------------|---|---|-------|-------|------------------------------|
|  | CON LANGUAGE | _ | Static IP set manually using<br>the flowing settings.<br>Select the title button or edit box. | 7 | 8 | 9     | enter | Languag                      |
|  | LAN          |   | IP ADDR. 192.168.0.100                                                                        | 4 | 5 | 6     | clear | LAN                          |
|  | Hereit       |   | GateWay 192.168.0.1                                                                           | 1 | 2 | 3     |       |                              |
|  |              |   | Subnet Mask 255.255.255.0                                                                     |   | 0 | Apply |       |                              |
|  | Frier        |   |                                                                                               |   |   |       |       |                              |
|  |              |   |                                                                                               |   |   |       |       |                              |

#### 3.13.2. UPGRADE

Upgrade supports both FW (Firmware) and GUI. Each upgrade procedure is as follows.'

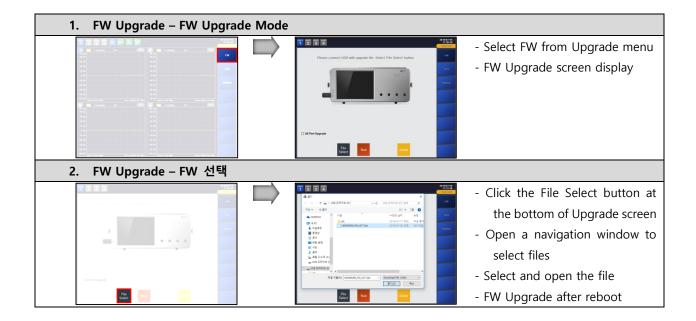

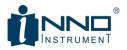

| 1. GUI Upgrade – GUI Upgrad | de Mode  | 9                                                                                                    |                                                                                                    |
|-----------------------------|----------|----------------------------------------------------------------------------------------------------|----------------------------------------------------------------------------------------------------|
|                             |          | Processor for the second for the second for the sec | - Select GUI from Upgrade menu<br>- GUI Upgrade screen display                                                                                                    |
| 2. GUI Upgrade – GUI Upgrad | de warni | ing                                                                                                    |                                                                                                    |
|                             |          | Plane cover Utilit with upgrade file. Eachert File Eachert File Eacher | <ul> <li>Click the File Select &amp; Upgrade</li> <li>button at the bottom of</li> <li>Upgrade screen</li> <li>Warning window pop up</li> <li>Click OK</li> </ul>                                                                                                |
| 3. GUI Upgrade – GUI file & | Upgrade  | )                                                                                                    |                                                                                                    |
|                             |          | The second second se                                | <ul> <li>If you click OK in the above warning window, a search window will appear for you to select a file.</li> <li>After selecting a file and clicking Open, a file name confirmation window will appear.</li> <li>Press OK to reboot &amp; Upgrade</li> </ul> |

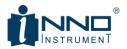

### 3.13.3. INFORMATION

If selecting System> Information, information window will appear as below to check the basic information of the device.

| 2 3 4       |                    |                                      |                   |                 | 14:3<br>Syst |
|-------------|--------------------|--------------------------------------|-------------------|-----------------|--------------|
| √iew        | 950 M Cop<br>All r | yright © 2018 INN<br>ights reserved. | O Instrument Inc. |                 | Langu        |
| Contact us  |                    |                                      |                   |                 | LA           |
| Tel:        | +82-32-837-        | 5600                                 |                   |                 |              |
| Website:    | www.innoins        | strument.com                         |                   |                 | Upgr         |
|             |                    | Version                              | Serial No         | Temp(S/R)       |              |
| Information | Port1              | 0.7                                  | F821_V0.1_#2      | 43.44 (39.81)°C | Inform       |
|             | Port2              | 0.7                                  | F821_V0.1_#3      | 44.31 (40.63)°C |              |
|             | Port3              | 0.7                                  | F821_V0.1_#4      | 43.94 (40.13)°C |              |
|             | Port4              | 0.7                                  | DB_#5             | 42.63 (38.56)°C | Ret          |
|             | GUI: 0.22          |                                      |                   |                 |              |
|             | IP Address :       | 192.168.0.100                        |                   |                 |              |
|             | Gateway :          | 192.168.0.1                          |                   |                 |              |
|             | Subnet Mas         | k: 255.255.255.0                     |                   |                 |              |
|             |                    |                                      |                   |                 |              |

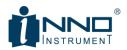

## 4. TEST METHOD

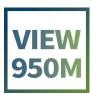

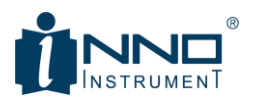

### 4.1. CALIBRATION PROCEDURE

The VIEW950M supports two types of calibration. It is an E-Cal method using an OSL method and an Electronic Calibration Kit using a mechanical calibration kit. The procedure for the VIEW950M differs according to the two methods. Calibration Proceed as follows.

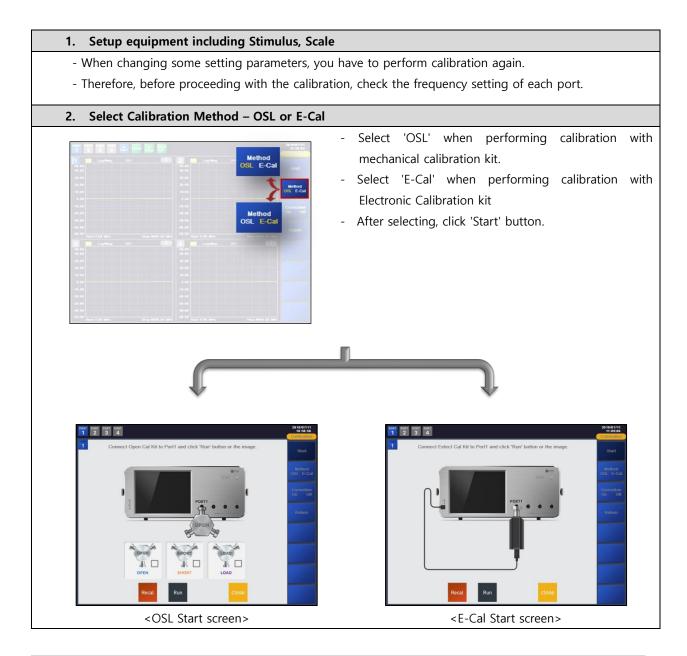

#### Notice

- In case of E-Cal, if USB of VIEW950 and E-Cal is not connected, Calibration Window can not enter.

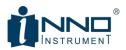

#### 4.1.1. OSL CALIBRATION

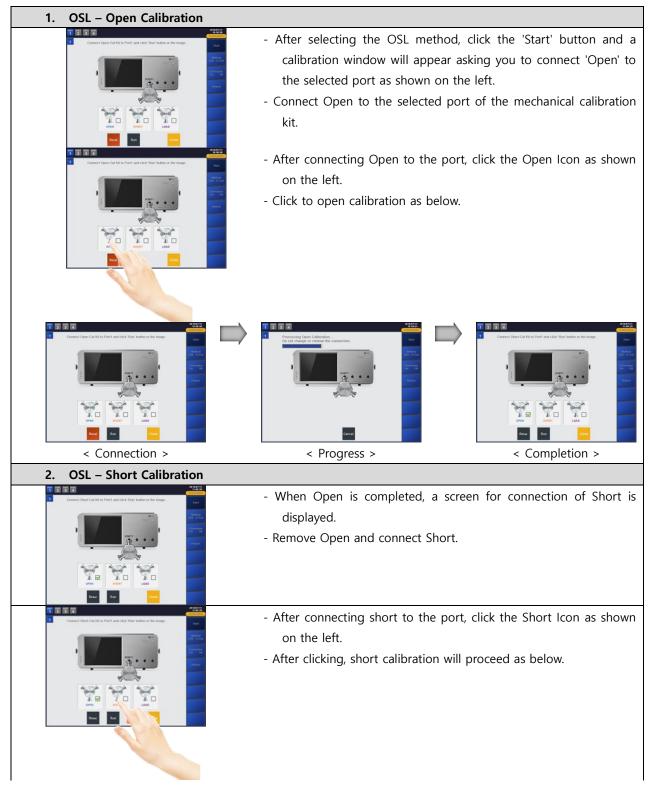

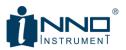

| Connection >                                                  | <ul> <li>Frogress &gt;</li> <li>When the short calibration is co Load connection.</li> </ul>                         | Completed, the screen switches to the                                                                  |
|---------------------------------------------------------------|----------------------------------------------------------------------------------------------------|----------------------------------------------------------------------------------------------------|
|                                                               | the load.                                                                                                    | ected to the real port and connect                                                                     |
| Consect Land Carl Mar June June June June June June June June | <ul> <li>After connecting the load cal-ki<br/>shown on the left.</li> <li>Load calibration is performed a</li> </ul> | t to the port, click the Load Icon as<br>s below.                                                      |
| Connection >                                                  | Progress >                                                                                                    | Completion >                                                                                           |
| 4. Current Port Calibration com                               |                                                                                                    | and load the Pro-                                                                                      |
|                                                               |                                                                                                    | and Load, the corresponding icon<br>I, and the 'Apply' button will appear<br>y the actual calibration. |

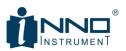

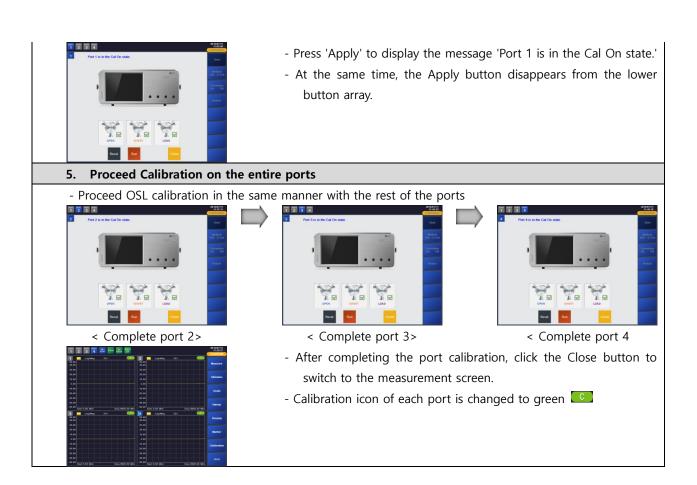

### 4.1.2. E-CAL CALIBRATION

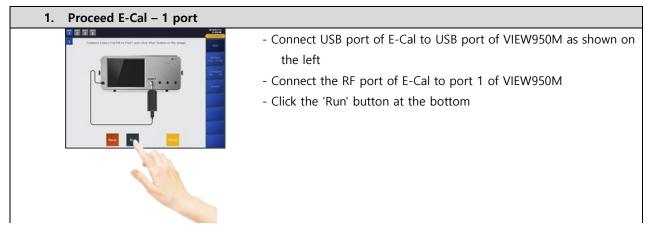

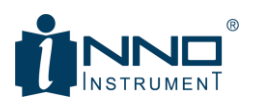

|                                                                                                    | - Identify required information                                                                                                    |                                                                                                    |
|----------------------------------------------------------------------------------------------------|----------------------------------------------------------------------------------------------------|----------------------------------------------------------------------------------------------------|
|                                                                                                    | <ul> <li>Open -&gt; Short -&gt; Load Calibration</li> <li>After calibration is completed, verify</li> </ul>                                                                                                    |                                                                                                    |
| Completed mattery VIII California<br>Completed mattery VIII California<br>Completed mattery VIII California<br>Completed matter and california matters in 1995 | - Arter calibration is completed, verify                                                                                                    | test                                                                                                    |
| Compared Part Inter Calabram Tig Spans, 1995<br>Compared Part InterCalabram In Spanses, 1995<br>Port 720AM Calibration a program (MS).                         |                                                                                                    |                                                                                                    |
| 1 型 道 道 和 Anton<br>Put 1 is the Cal On state.                                                                                                    | - When verification is finished, 'Port 1                                                                                                    | is in the Cal On state'                                                                                                    |
|                                                                                                    | - E-Cal progress by changing the upp                                                                                                    |                                                                                                    |
|                                                                                                    |                                                                                                    |                                                                                                    |
|                                                                                                    |                                                                                                    |                                                                                                    |
|                                                                                                    |                                                                                                    |                                                                                                    |
| 2. Proceed E-Cal – 2 port                                                                                                    |                                                                                                    | 294.000 MP                                                                                                    |
| Common Calcos Cal Mill in Printill and calca Wale badan or the smaps                                                                                           |                                                                                                    | Port 2 is in the Cal On state.                                                                                                    |
|                                                                                                    |                                                                                                    | and the second second s |
|                                                                                                    | Completed reading VIS Califration dat<br>Completed Sinding Califration data in the<br>Completed PV/C grant Califration in the<br>Completed PV/C grant Califration in the<br>Completed PV/C grant Califration in the<br>Completed PV/C grant Califration in the<br>Completed PV/C grant Califration in the Completed Califration Califration Cali | East Control of Control of Contro |
|                                                                                                    | Complete Prof. Start Start Calculations in program.<br>Net 216544 Calculations program. 1095.<br>Net 216544 Calculation program. 509.                                                                                                    |                                                                                                    |
|                                                                                                    |                                                                                                    | Read Run Clean                                                                                                    |
| C. C. C. C. C. C. C. C. C. C. C. C. C. C                                                                                                    |                                                                                                    |                                                                                                    |
|                                                                                                    |                                                                                                    |                                                                                                    |
| < Run port 2>                                                                                                    | < Proceed port 2>                                                                                                    | < Complete port 2>                                                                                                    |
| 3. Proceed E-Cal – 3 port                                                                                                    |                                                                                                    | 201 201 201 201 201                                                                                                    |
| Connect Endest End Mark Tour Loads Tour Loads to the mage.                                                                                                    |                                                                                                    | 2 3 4     Port 3 is in the Cal On state.                                                                                                    |
|                                                                                                    |                                                                                                    | B and a second second s |
|                                                                                                    | Completed reading Wi5 California of the<br>Completed Sending California of the The California of the California of the Cali                |                                                                                                    |
|                                                                                                    | Completel PVCI Start Californian na program. Trifs.<br>Completel PVCI Start Californian na program. Series.<br>Perci 7/50/M Californian in program. 30%.                                                                                                    |                                                                                                    |
|                                                                                                    |                                                                                                    | Real Real Class                                                                                                    |
|                                                                                                    |                                                                                                    |                                                                                                    |
|                                                                                                    |                                                                                                    |                                                                                                    |
| < Run port 3>                                                                                                    | < Proceed port 3>                                                                                                    | < Complete port 3>                                                                                                    |
| 4. Proceed E-Cal – 4 port                                                                                                    |                                                                                                    |                                                                                                    |

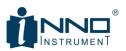

| <run 4="" port=""></run>       | <proceed 4="" port=""></proceed>                                                                                                    | <complete 4="" port=""></complete> |
|--------------------------------|----------------------------------------------------------------------------------------------------|------------------------------------|
| 5. Complete E-Cal on all ports |                                                                                                    |                                    |
|                                | <ul> <li>End E-Cal for all ports or E-Cal</li> <li>Close button in the E-Cal Wir</li> <li>Calibration icon of each port is</li> </ul> |                                    |

## 4.2. MULTI TARGET TO SINGLE LIMIT PROCEDURE

The VIEW950M is designed for the antenna production process, and VSWR of each band is measured in most antenna manufacturing process to judge the quality of the product. If the frequency is within a certain range, it is not in good condition. If the VSWR value is less than the predetermined value, it is defective. If the VSWR value is less than the predetermined value, it is processed as non-conforming product.

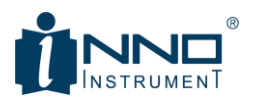

#### 4.2.1. MULTI TARGET IMPLEMENTATION PROCEDURE

Because it is important to shorten the production time, Multi Target is an efficient and easy function to set target value and find frequency by VSWR.

Multi Target runs as follows. :

| 1. Enter Multi Target  |                                                                                                    |              |
|------------------------|----------------------------------------------------------------------------------------------------|--------------|
|                        | - Select multi-ta<br>marker                                                                                                    | arget in the |
| 2. Target Value setup  |                                                                                                    |              |
|                        | - Setup value to b<br>target value ent                                                                                                    |              |
| 3. Multi Target Search |                                                                                                    |              |
|                        | <ul> <li>If closing the input window after setting Target</li> <li>Clicking Multi Target Search button will execute<br/>on the clicked point</li> </ul> |              |
|                        |                                                                                                    |              |

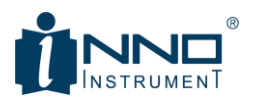

There are three ways to find Multi Target Search according to the transition setting. The differences are as follows.

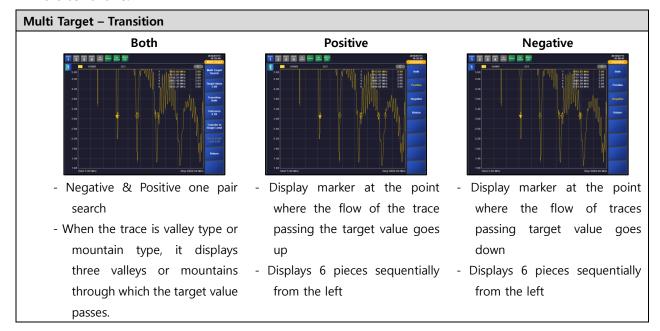

### 4.2.2. MULTI TARGET TO SINGLE LIMIT

The VIEW950M can easily set the data found in Multi Target to single limit line. Below is how to set Multi Target data to Single limit.

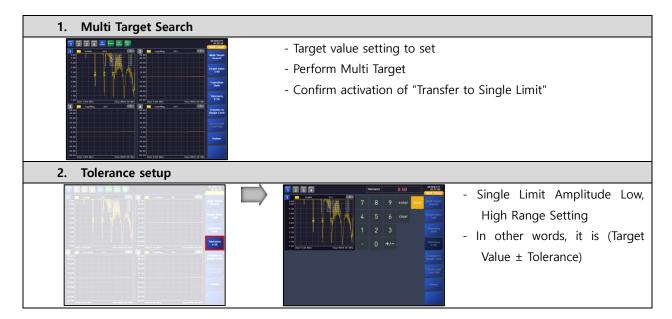

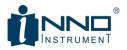

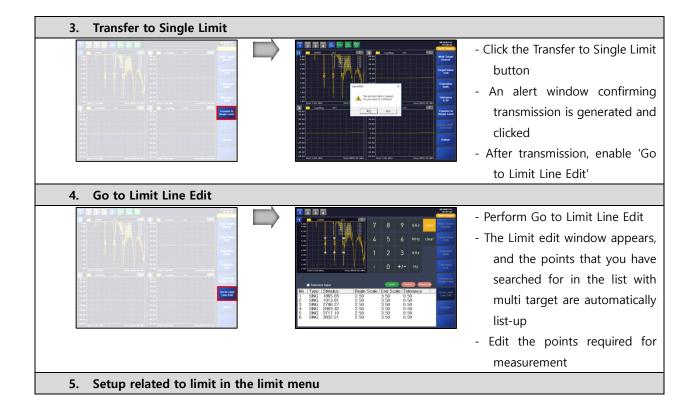

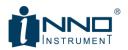

# 5. WARRANTY INFORMATION

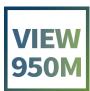

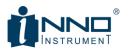

We, INNO INSTRUMENT INC. are pleased to submit Certificate of Warranty for the Products.

#### 1) Warranty Policy

- We, INNO Instrument Inc., do hereby warrant our View950M products, be free from defects due to defective materials or workmanship for a period of 3 years from the date of shipment.
- We, INNO Instrument Inc., do hereby warrant our View950M related accessories such as Battery, V95M, V96, V95S, V96S and AC adapter, be free from defects due to defective materials or workmanship for a period of 1 year from the date of shipment.

During the warranty period, INNO Instrument Inc. will, at its option, repair or replace parts or products that prove to be defective.

- We, INNO Instrument Inc., are responsible for freighting(receiving and sending) the equipment that prove to be defective and all related customs, taxes, tariffs, insurance, etc. for a period of 1 year from the date of shipment.
- In cases caused by user's carelessness or after a period of 1 year from the date of shipment, the owner is responsible for freighting (receiving and sending) the equipment and all related customs, taxes, tariffs, insurance, etc.

INNO instrument Inc. will return the equipment by the same method (i.e., Air, Express, Surface) as the equipment was sent to INNO instrument Inc. All equipment returned for warranty repair must have a valid RMA number issued prior to return and be marked clearly on the return packaging. INNO Instrument Inc. strongly recommends all equipment to be returned in its original packaging.

#### 2) Limitation of Warranty

The obligation for INNO Instrument Inc. under this warranty is limited to repair or replacement of defective parts, and the return shipment to the buyer of the repaired or replaced parts or products.

The warranty does not cover damage caused by misuse or abuse; accident; the attachment of any unauthorized accessory; alteration to the product; improper installation; unauthorized repairs or modifications; improper use of electrical/power supply; loss of power; dropped product; malfunction or damage of an operating part from failure to provide manufacturer's recommended maintenance; transportation damage or loss; theft; neglect; vandalism; or environmental conditions; or any other conditions whatsoever that are beyond the control of INNO Instrument Inc.. The warranty does not apply to any product or parts thereof where the serial number of product or any parts has been altered, defaced, or removed.

A fixed charge established for each product will be imposed for all equipment returned for warranty repair, where INNO Instrument Inc. cannot identify the cause of reported failure.

#### 3) Disclaimers and Exclusions

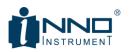

The warranty described hereinabove shall be IN LIEU of any other warranty, express or implied. Except as set out hereinabove, there are NO other warranties and any statutory or implied warranty of MERCHANTABILITY or fitness for a particular purpose is EXCLUDED from this transaction and shall not apply.

The purchaser agrees that his sole and exclusive remedy against INNO Instrument Inc. shall be for the repair or replacement of defective parts as provided hereinabove. The purchaser agrees that NO OTHER REMEDY (including, but not limited to, incidental or consequential damages for lost profits, lost sales, injury to person or property, or any other incidental or consequential loss) shall be available to him. The sole purpose of the stipulated exclusive remedy provided for herein, shall be to provide the purchaser with repair and replacement of defective parts in the manner provided hereinabove.

The purchaser acknowledges that no oral-statements purporting to be warranties, representations, or guarantees of any product from INNO Instrument Inc. have been made by INNO Instrument Inc. or its dealer which in any way expands, alters or modifies the terms of the warranty set out herein. Any such statements do not constitute warranties, shall not be relied on by the purchaser, and are not part of the contract of sale. This writing constitutes a complete and exclusive statement of the terms of any warranty, express or implied, of INNO Instrument Inc.

There is NO WARRANTY for any defective part of a INNO Instrument product which has been removed from its original installation site or which arises from mishandling, neglect, fire, flood, lightning, corrosive atmosphere, improper installation of the product, unauthorized modification of the product, improper fuel supply to the product, or the failure of the purchaser to properly install the product as is set out in the installation instructions.

Signed for and on behalf of INNO Instrument, Inc.

INNO INSTRUMENT., INC. E-2206, Songdo Smartvalley Knowledge Industry Center 30, Songdomirae-ro, Yeonsu-gu, Incheon, Republic of Korea

Name / Department INNO Instrument Inc.

# www.innoinstrument.com

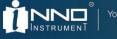

You dream, W<sup>e</sup> DESIGN

Visit us on Facebook www.facebook.com/innoinstrument Copyright © 2018 INNO Instrument Inc. All rights reserved. E-22F, 30, Songdomirae-ro, Yeonsu-gu, Incheon 21990, Republic of Korea tel 82-32-837-5600 fax 82-32-837-5601 Product specifications and descriptions in this document subject to change without notice.

Printed in Korea www.innoinstrument.com